# **Datenblatt**

### Hoodie Herren, Digitaltransferdruck

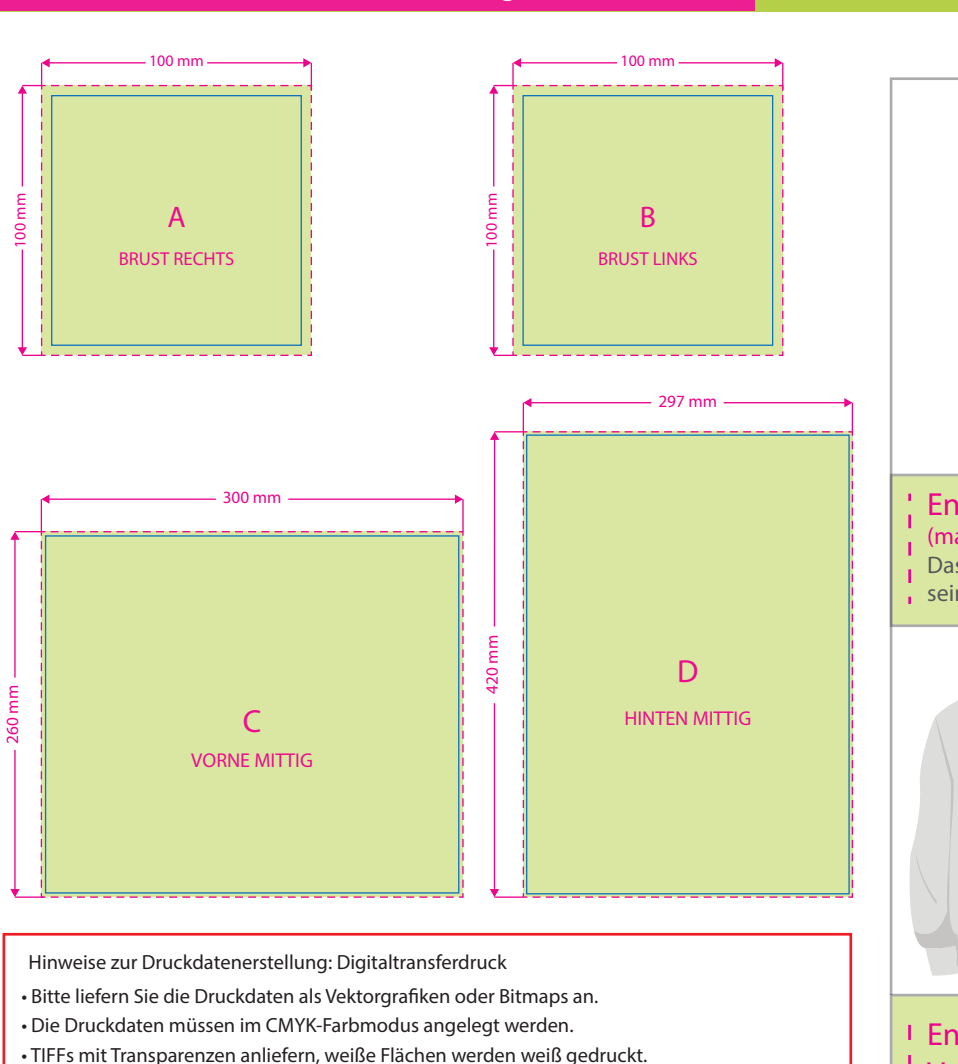

- Mindeststrichstärke: 2 pt bzw. 0,7 mm (positiv)/3 pt bzw. 1 mm (negativ).
- empfohlene Schriftgröße: 10 pt bzw. 3,53 mm (positiv)/12 pt bzw. 4,24 mm (negativ).
- Verwenden Sie am besten serifenlose Schriften (z. B. Arial), vor allem bei kleinen Schriftgrößen.
- Alle Schriften müssen eingebettet oder in Pfade umgewandelt sein.

Bitte beachten Sie, dass Sie die Platzierung Ihrer gestalterischen Elemente auf dem Endprodukt durch Positionierung innerhalb des Druckdatenformats bestimmen können.

Entfernen Sie bitte nicht benötigte Seiten aus der Druckvorlage und kennzeichnen Sie Ihre Druckdaten durch genaue Angabe der gewünschten Druckposition wie folgt: Motiv1\_brustrechts.pdf

# WIRmachenDRUCK Sie sparen, wir drucken!

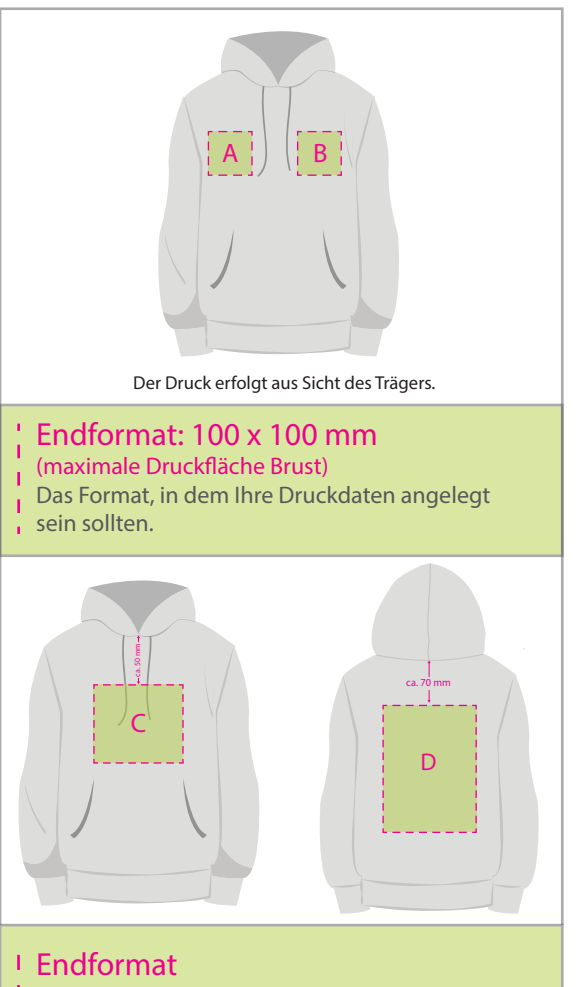

- **Vorne mittig: 300 x 260 mm**
- **Hinten mittig: 297 x 420 mm**

Das Format, in dem Ihre Druckdaten angelegt sein sollten.

#### **Sicherheitsabstand: 3 mm**

Dieser wird vom Endformat aus gemessen und verhindert unerwünschten Anschnitt Ihrer Texte und Informationen während der Produktion.

## 3 Tipps zur fehlerfreien Gestaltung Ihrer Druckdaten

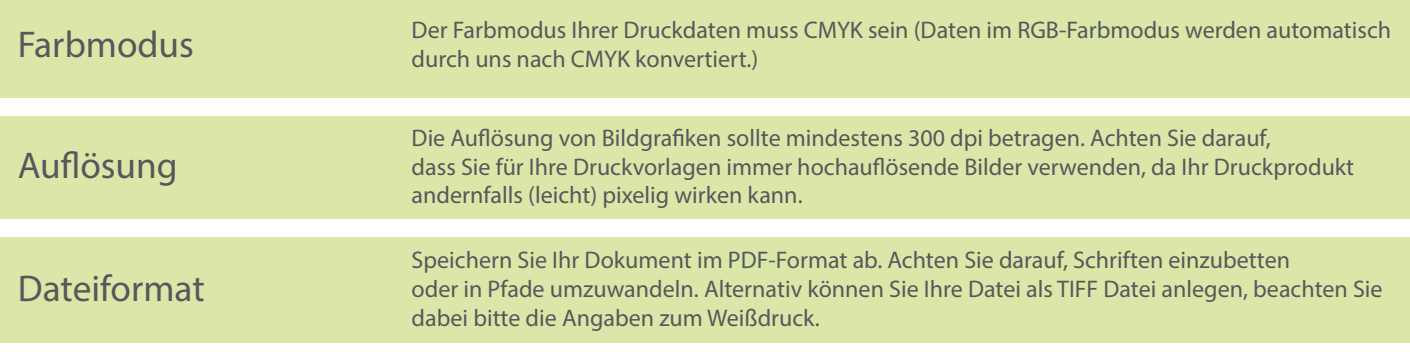